# **MM8 (E) – REQUEST FOR THE RECORDING OF A CANCELLATION OF THE INTERNATIONAL REGISTRATION**

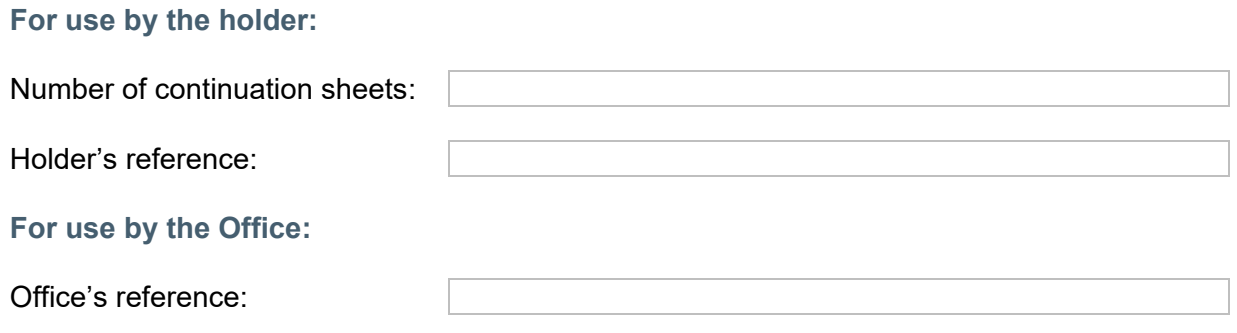

## **1. INTERNATIONAL REGISTRATION NUMBER(S)<sup>1</sup>**

This form may be used for **several** international registrations, provided that all registrations concerned are the subject of a **total** cancellation, as provided for in item 3(a)

### **2. NAME OF THE HOLDER<sup>2</sup>**

As **recorded** in the International Register.

### **3. GOODS AND SERVICES<sup>3</sup>**

Check **either** (a) or (b).

- **(a) Total cancellation** (the cancellation is to be recorded for **all** goods and services covered by the international registration(s) indicated in item 1); or
- **(b) Partial cancellation** (the cancellation affects only **some** of the goods and services covered by the international registration indicated in item 1)

 $\frac{1}{1}$ If the present request relates to a **partial** cancellation, as provided for in item 3(b) of this form, you may **only** use this form to request the recording of the cancellation of a single international registration.

<sup>2</sup> Where the international registration is **jointly owned** indicate the names of each joint holder as recorded in the international registration here.

<sup>3</sup> You can use the Madrid Goods and Services Manager (MGS) to find indications accepted by WIPO. In MGS, you can also find acceptance information for selected Contracting Parties. MGS is available at [www.wipo.int/mgs.](http://www.wipo.int/mgs)

Any class, covered by said registration(s), which is **not** mentioned below **remains**  as recorded in the International Register.

(i) **Entire class(es)**, if any, to be cancelled (specify **only** the number(s) of the class(es) concerned), and/or

(ii) If the cancellation affects **only some** of the goods and services in a given class, provide below the **relevant class number** and the **complete new list** of goods and services. This new list will replace the currently recorded list for such class in the International Register (in other words, do not just indicate the goods or services that you wish to delete from the currently recorded list) $4$ :

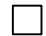

-

If the space provided is not sufficient, check the box and use a **continuation sheet**.

<sup>4</sup> Use font "Courier New" or "Times New Roman", size 12 pt., or larger. Use semicolon (;) to separate indications or goods or services listed in a given class. For example:

<sup>09</sup> Screens for photoengraving; computers.<br>35 Advertising: compilation of statistics: com

Advertising; compilation of statistics; commercial information agencies.

### **4. SIGNATURE OF THE HOLDER AND/OR THEIR REPRESENTATIVE**

**Holder (as recorded in the International Register):** 

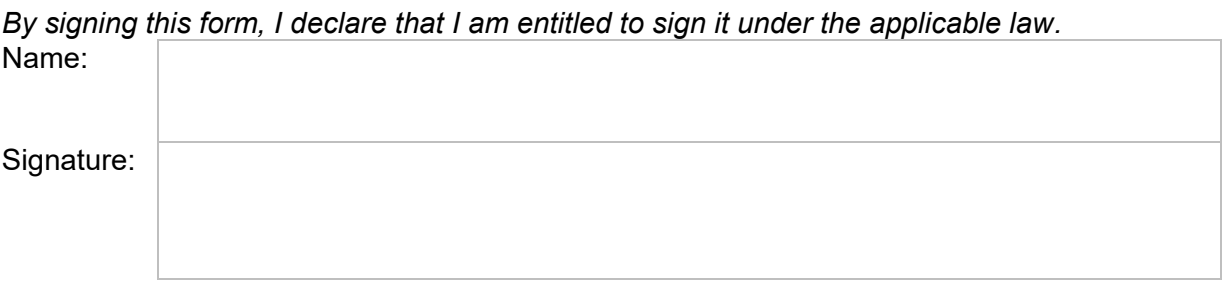

#### **Representative of the holder (as recorded in the International Register):**

*By signing this form, I declare that I am entitled to sign it under the applicable law.* Name:

Signature:

### **5. SIGNATURE OF THE OFFICE PRESENTING THE REQUEST**

Where the request is presented through an Office.

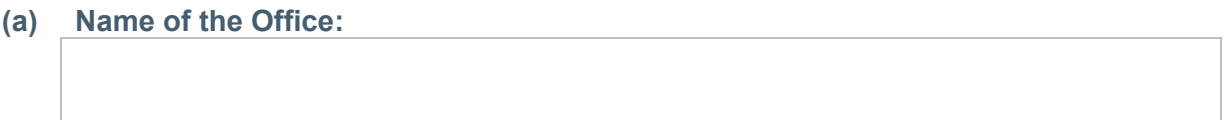

- **(b) Name and signature of the official signing on behalf of the Office:**  *By signing this form, I declare that I am entitled to sign it under the applicable law.*
- **(c) E-mail address of the contact person in the Office:**

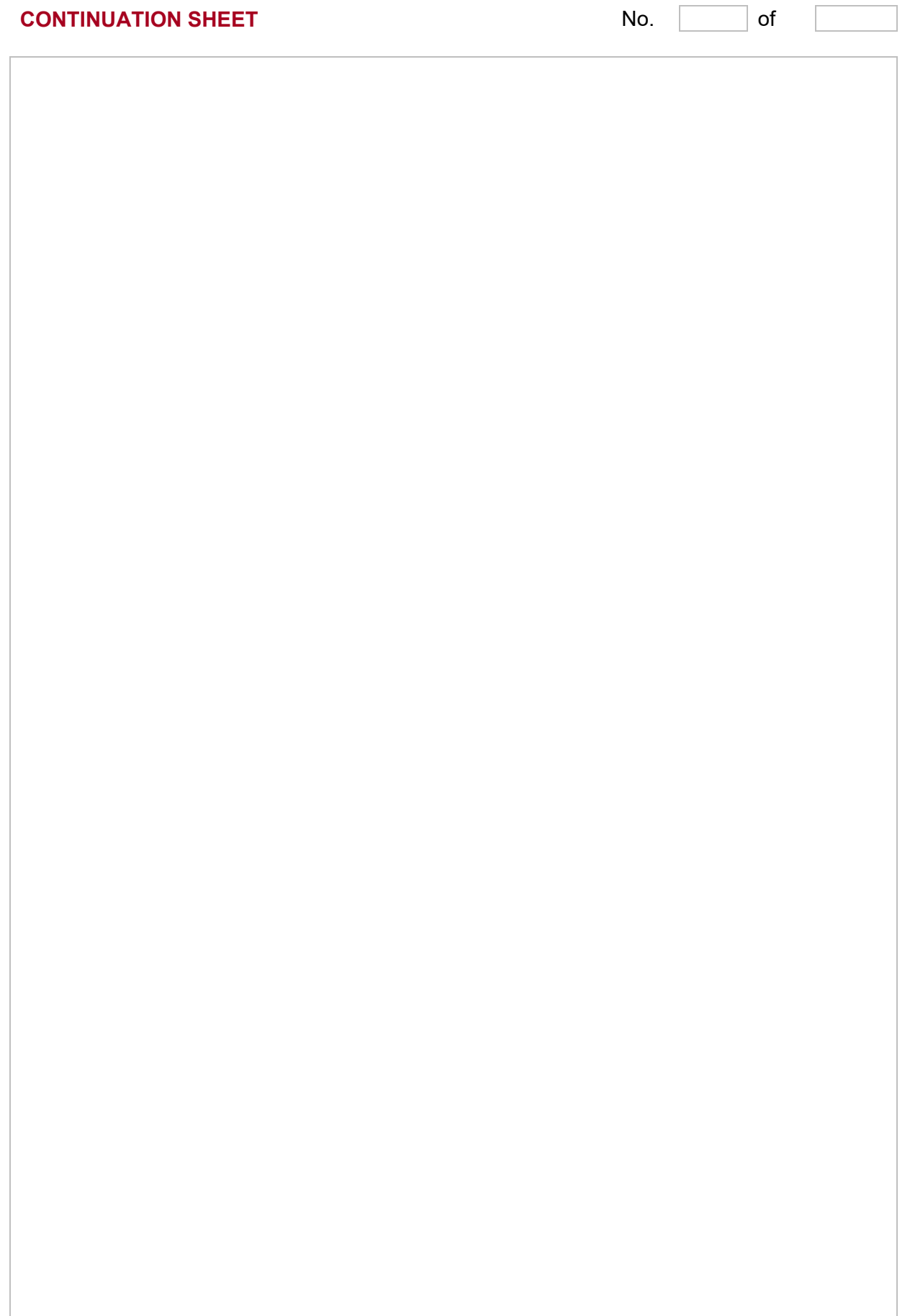